# 研究生學位考試網路申請作業

網址: <https://campus4.ncku.edu.tw/wwwmenu/program/mou/login.php>

(一)、 申請

1. 登入帳號

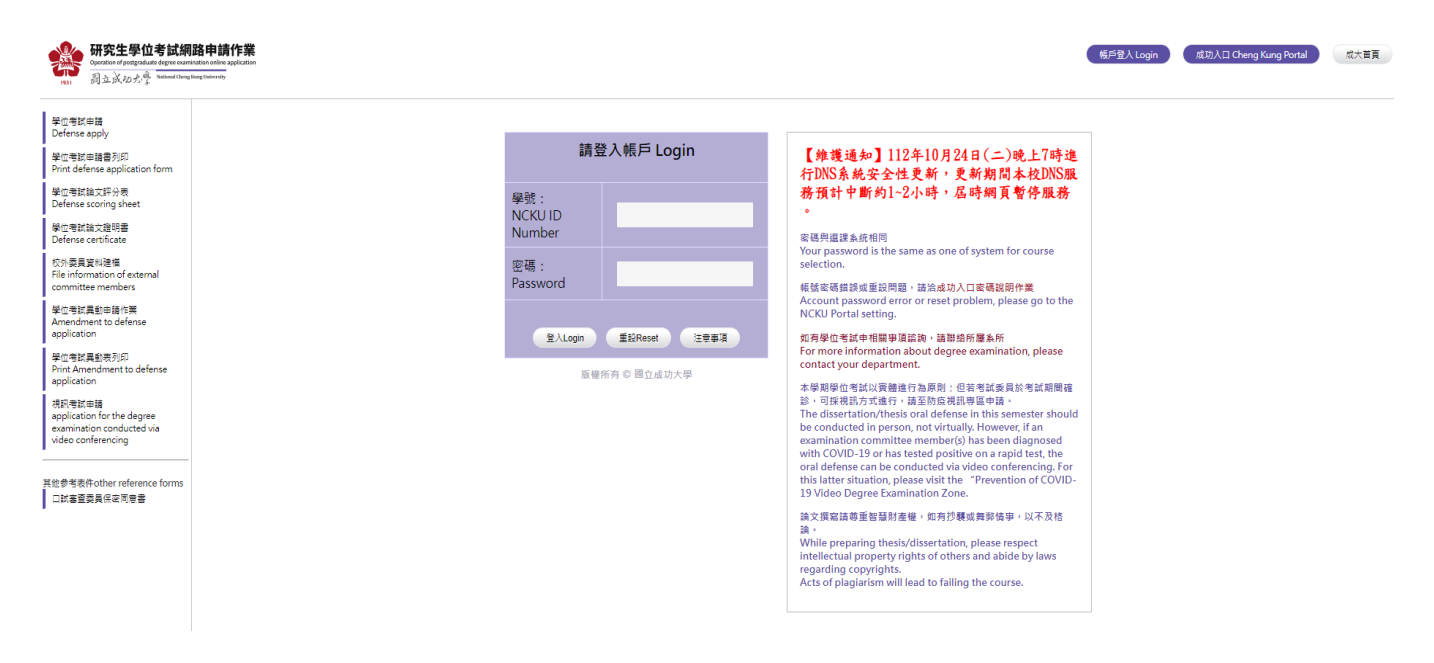

## 2. 填入學位考試基本資料

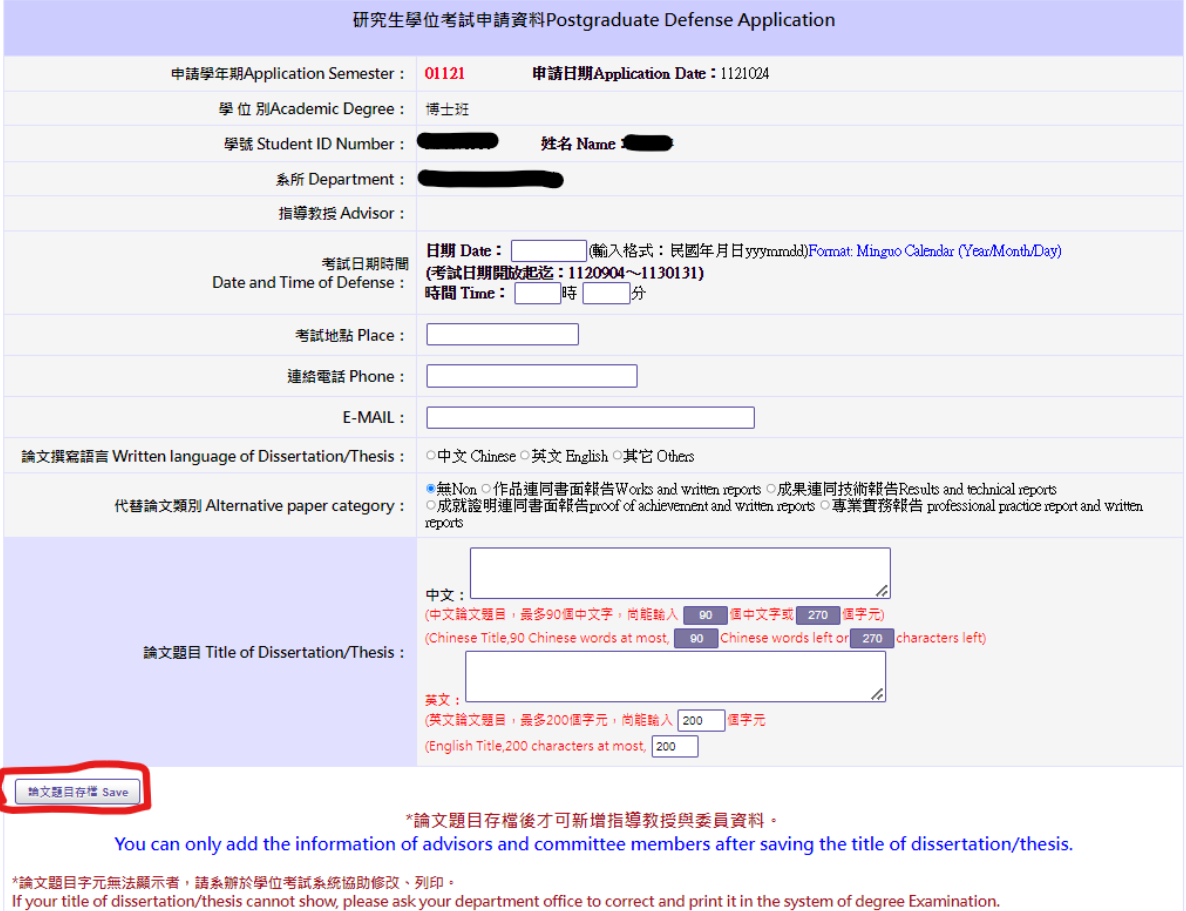

#### 3. 新增委員資料

說明:相關操作畫面如下,輸入委員關鍵字後按查詢,確認委員校內外身分及服務務單 位正確後選取,設定委員身分後存檔即可。

(1)按新增

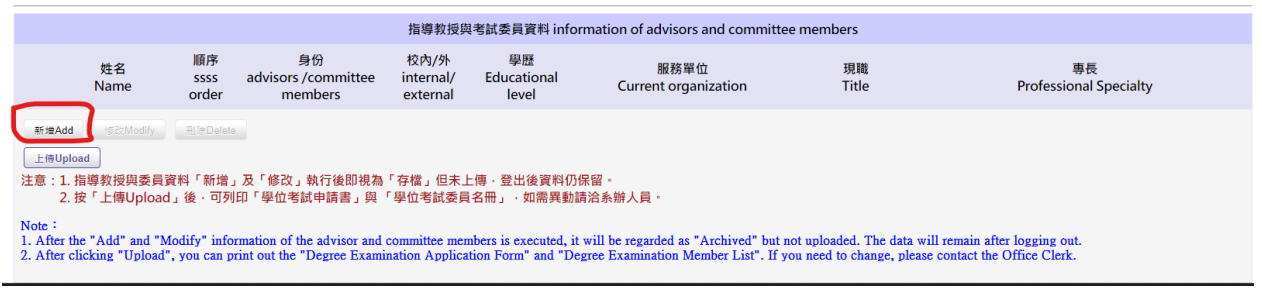

## (2)按選擇

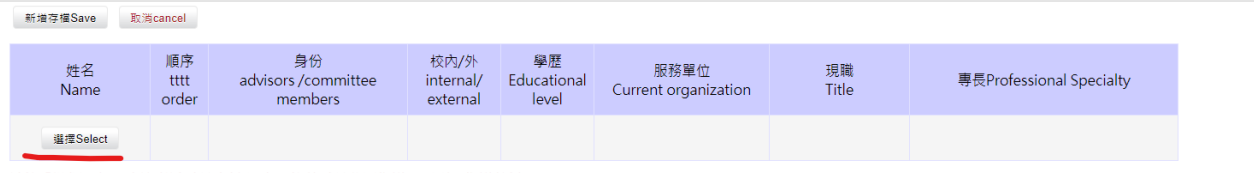

請按「選擇」鈕·查詢考試委員資科(注意:校外委員共同指導,不列入指導教授)<br>Please click the "Select" button to inquire about the information of the examination committee members examination committee members who co-instruct students cannot be counted as the

#### (3)輸入委員關鍵字後按查詢後

Please enter the name of the advisor or examination committee member (or committee number) 請輸入指導教授或考試委員姓名(或委員編號): 查詢Inquire 取消查詢Cancel query (若姓名為罕見字·該字請以%輸入後(例:張%之)·再查詢;若仍查無考試委員資料·請洽系辦) (If the name is a rare word, please enter it in% (eg Zhang%zhi), and then inquire; if there is still no examination committee information, please contact the Office Clerk)

注意:校外委員共同指導,不列入指導教授) ial memb ers is not included in the advisory professor ote: Co-guidance by extern

## (4)選取正確校內外及服務務單位後按確定

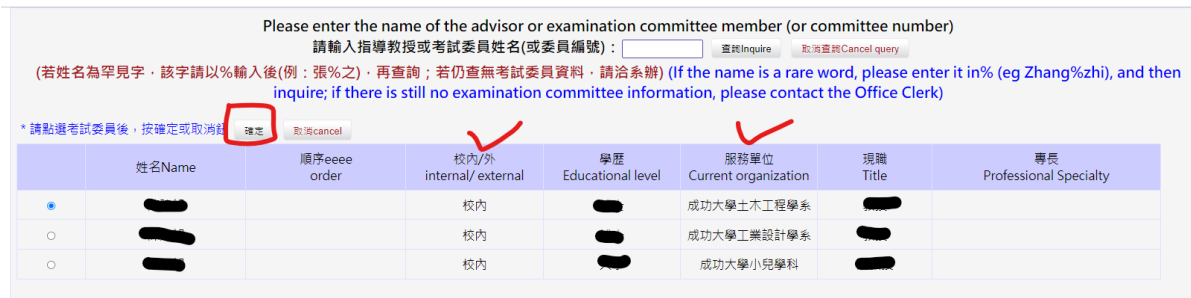

。<br>(注意:校外委員共同指導,不列入指導教授) Note: Co-guidance by external members is not in cluded in the advisory professor

(5)選取委員擔任學位考試之身分按新增存檔。

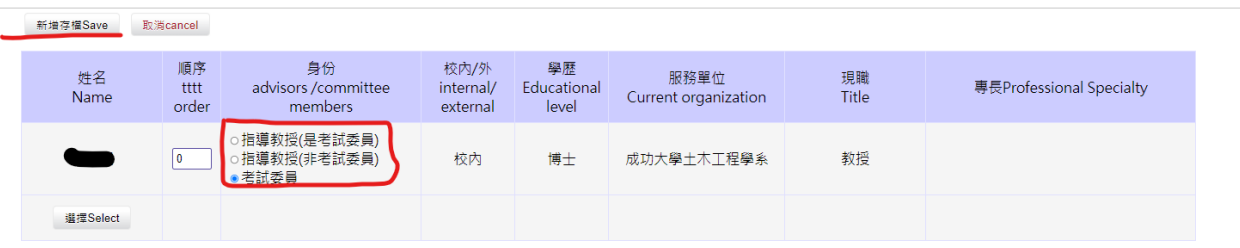

請按「選擇」鈕,查詢考試委員資料(注意:校外委員共同指導,不列入指導教授)

Please click the "Select" button to inquire about the information of the examination committee members (Note: The off-campus degree examination committee members who co-instruct students cannot be counted as the advisor) 2

(6)即完成該委員資料建檔,再依(1)至(5)建立相關委員資料後,按上傳,即完成申請。

|                            |            |                     |                                                                                                    |                               |                            | 指導教授與考試委員資料 information of advisors and committee members                                                                                                    |               |                                                 |
|----------------------------|------------|---------------------|----------------------------------------------------------------------------------------------------|-------------------------------|----------------------------|----------------------------------------------------------------------------------------------------|---------------|-------------------------------------------------|
|                            | 姓名<br>Name | 順序<br>SSSS<br>order | 身份<br>advisors /committee<br>members                                                                    | 校内/外<br>internal/<br>external | 學歷<br>Educational<br>level | 服務單位<br><b>Current organization</b>                                                                                                    | 現職<br>Title   | 惠長<br><b>Professional Specialty</b>             |
|                            |            | $\Omega$            | 指導教授<br>(是老試委員)                                                                                         | 校内                            | 博士                         | 成功大學土木工程學系                                                                                                    | 教授            |                                                 |
|                            |            | $\circ$             | 老試委員                                                                                                    | 校内                            | 博士                         | 成功大學護理學系                                                                                                    | 教授            |                                                 |
| $\circ$                    |            | $\circ$             | 老試委員                                                                                                    | 校内                            | 博十                         | 成功大學教育研究所                                                                                                    | 教授            |                                                 |
| $\circ$                    |            | $\theta$            | 老試委員                                                                                                    | 校外                            | 博士                         | 姜守大學國際商務學系                                                                                                    | 教授兼管理學院院<br>長 | 策略管理,知識管理,組織管理,國際企業管理                           |
| $\circ$                    |            | $\circ$             | 老試委員                                                                                                    | 校外                            | 博士                         | 台北醫學大學 醫學院 生物化學暨細<br>胞分子生物學科                                                                                                    | 特聘教授          | 幹細胞分化與癌幹細胞研究、精原幹細胞學、胎盤間葉<br>幹細胞、微環境生長因子與幹細胞訊號傳遞 |
| 新增Add<br>上荷Upload<br>Note: | #記Modify   | <b>Bille Delete</b> | 注意:1.指導教授與委員資料「新增」及「修改」執行後即視為「存檔」但未上傳,登出後資料仍保留。<br>2. 按「上傳Upload」後,可列印「學位考試申請書」與 「學位考試委員名冊」,如需異動請洽系辦人員。 |                               |                            | 1. After the "Add" and "Modify" information of the advisor and committee members is executed, it will be regarded as "Archived" but not uploaded. The data will remain after logging out.<br>2. After clicking "Upload", you can print out the "Degree Examination Application Form" and "Degree Examination Member List". If you need to change, please contact the Office Clerk. |               |                                                 |

#### (二)、 學位考試申請書列印

說明:申請書應經指導教授確認後簽名,再交給系所辦人員。

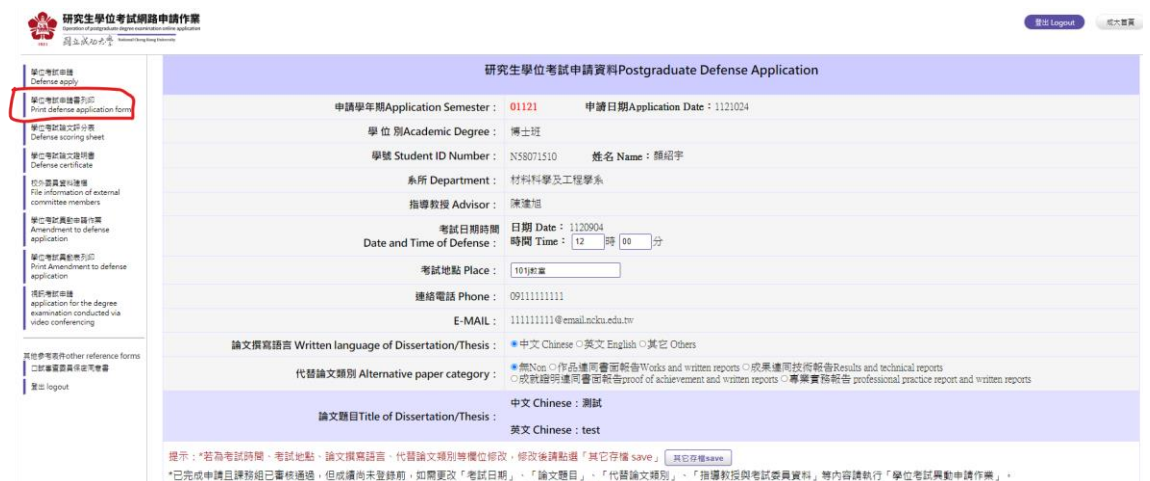

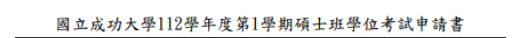

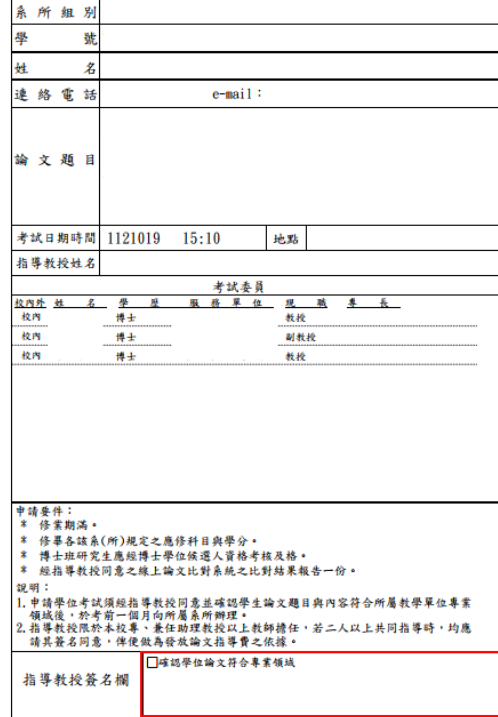

#### (三)、 學位考試評分表及論文證明書

#### 說明:學位考試當天使用。

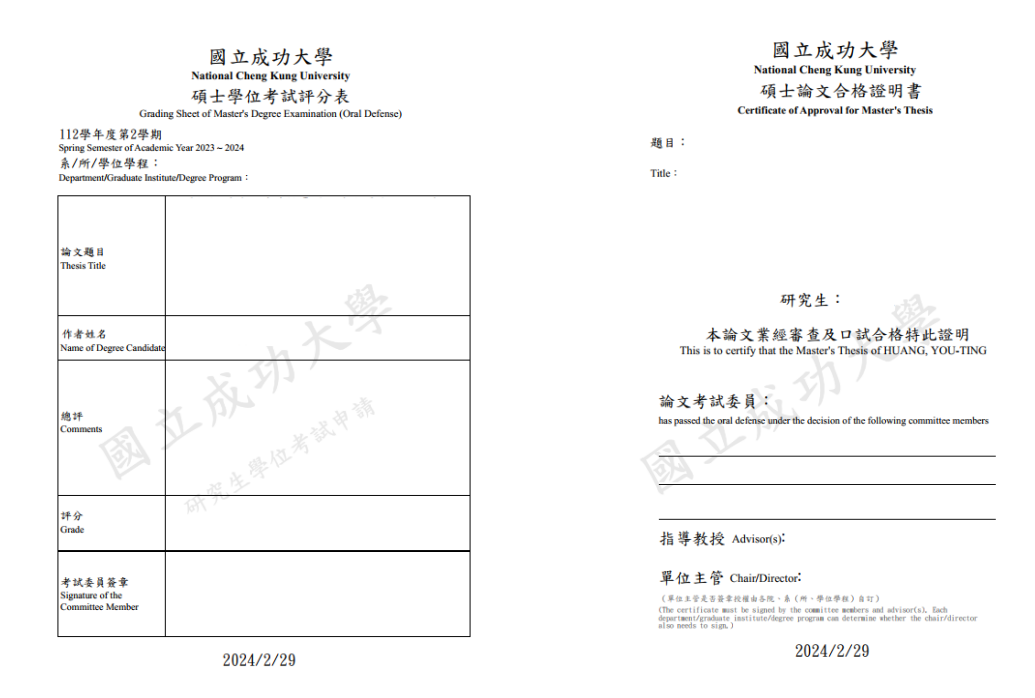

#### (四)、 學位考試異動申請作業

說明:依序完成相關資料變更後送出並印出申請表,經指導教授簽名後送系所辦理。

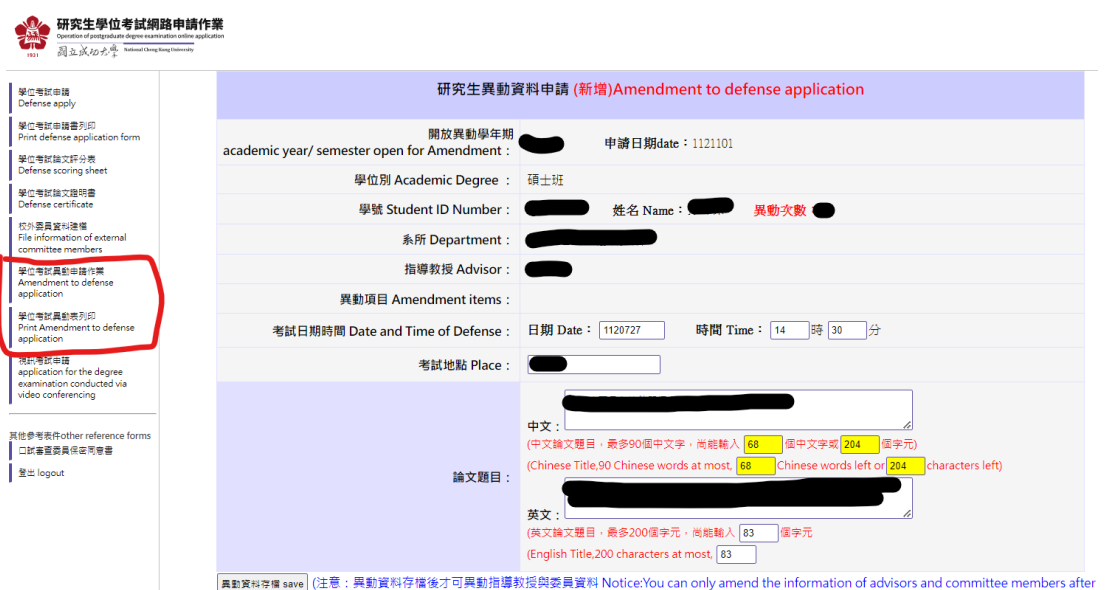

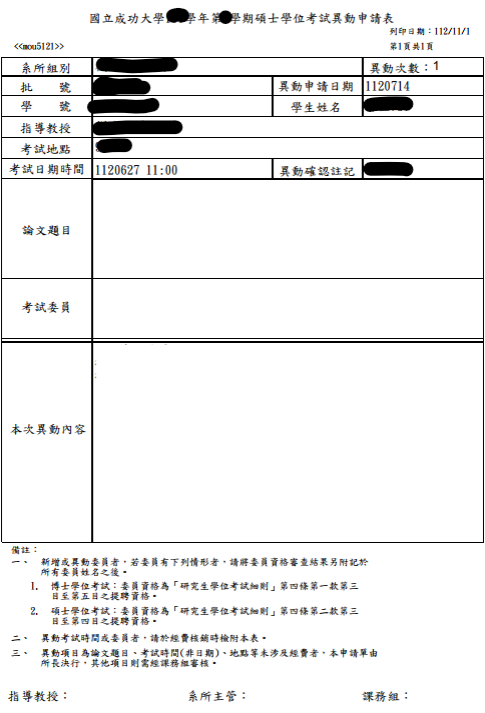

## (五)、 視訊考試申請:國際學者或其他特殊情形(不含委員個人工作、行程安排等因素)

說明:完成資料填寫後印出申請單,經學生及指導教授簽名後送系所辧理。

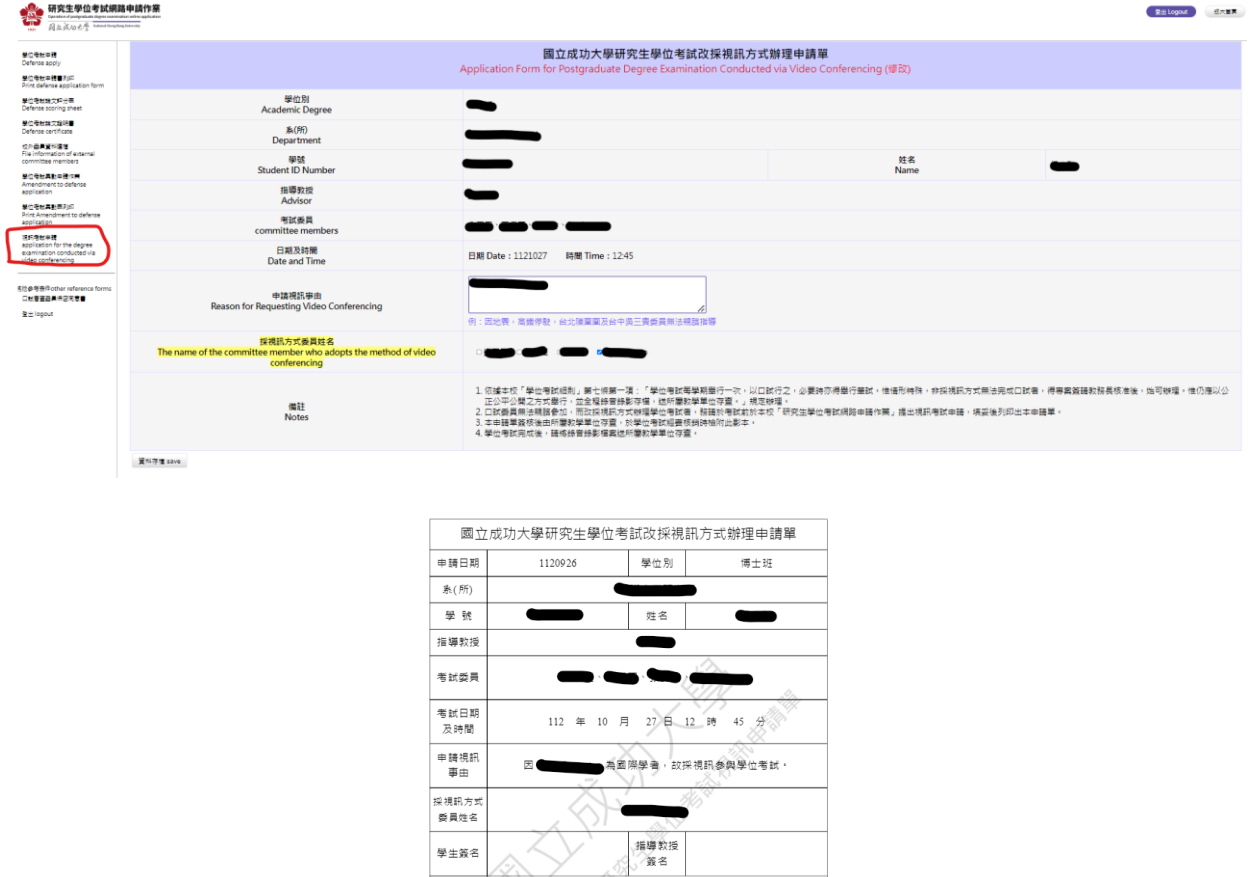

系所主管 簽章

備註

<br>- 「同意」 - 「国際の開発」の「国際の開発」を開発し、新聞の開発を開催し、「国際の開発」を開発する。第19世紀の開発、新聞の開発による開発の開催を開催し、新聞の開発による予測されている。<br>- 「この最終の情報行動は、情報用特殊・非純視的大式無法発現口試音、得識<br>- 国際の理解を解決する法律の可能を行う。<br>- この関連に関連を開発する法律の可能を確認し、精英を確認している事件を確認している事件を確認している。<br>- 本相違意識時時を